## office.com/setup - Steps for Downloading Microsoft

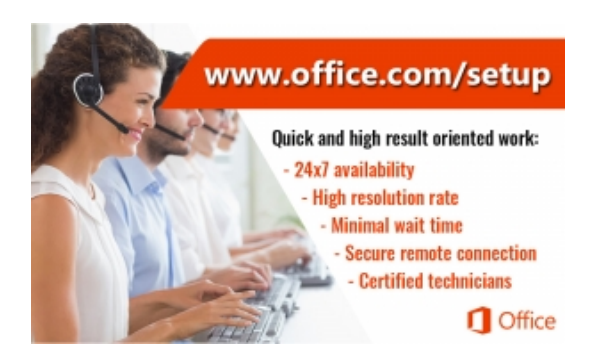

9025 W Pico Blvd, Los Angeles, CA 90035, USA , CA 90035 USA

Phone: +18003131211

You can use Microsoft Office for your personal or business work. By downloading

Microsoft Office on your device, you can easily create or organize office documents

and make a presentation.

[Visit Website](http://en-us-office.com/) **[Send Message](http://www.biz.com.cy/officecom-setup---steps-for-downloading-microsoft-9627/send-message.html)** [Email Friend](http://www.biz.com.cy/officecom-setup---steps-for-downloading-microsoft-9627/send-message-friend.html)

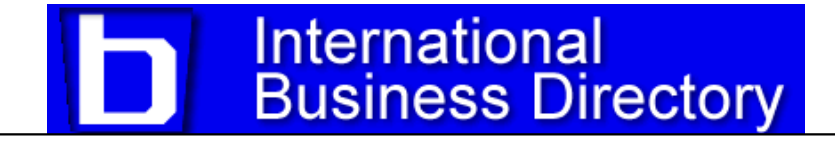